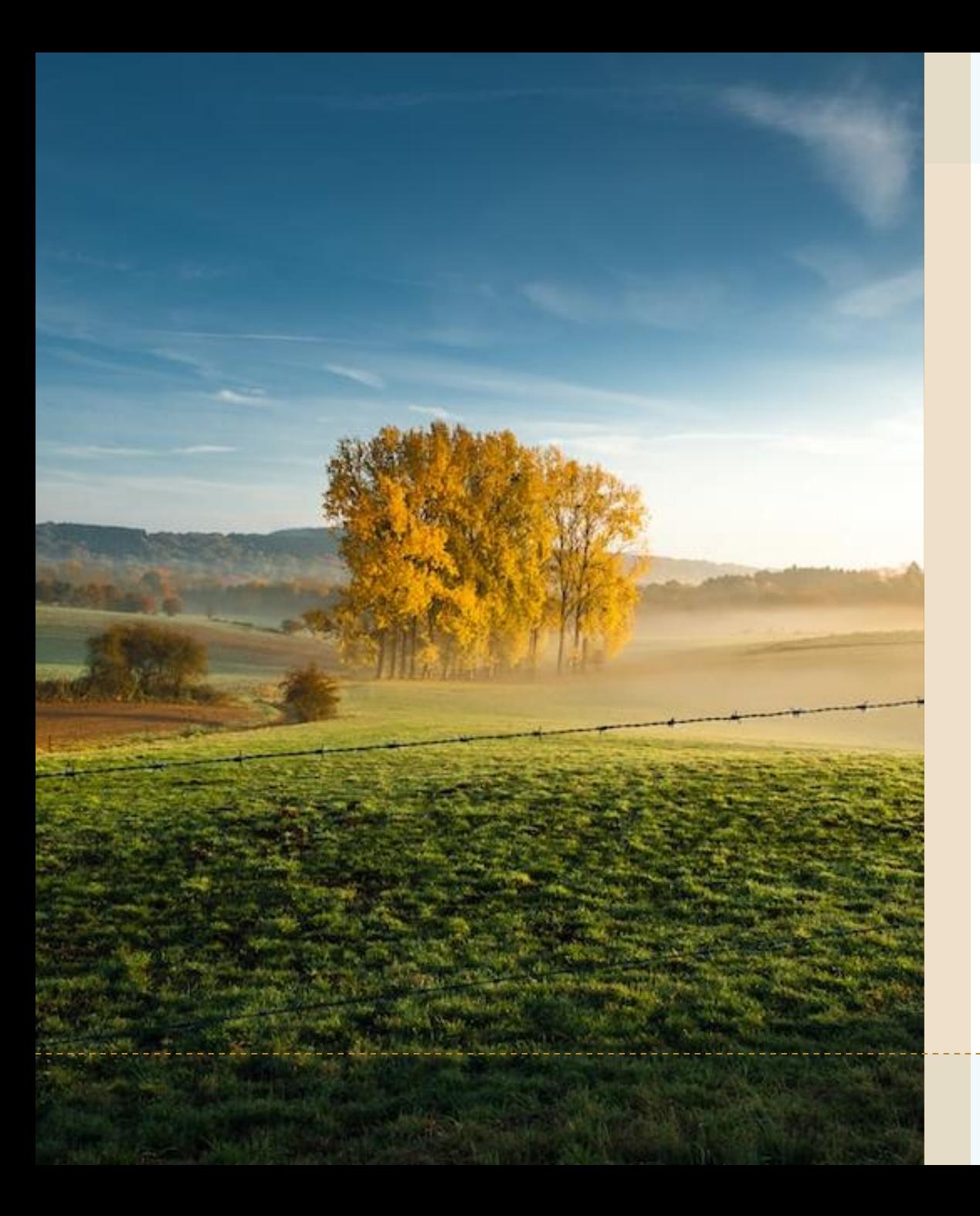

Translating documentation with cloud tools and scripts

**Using cloud tools and scripts to translate, review and update documents**

> **Nilo Coutinho Menezes FOSDEM 2023 - Brussels**

#### How it started

- "Nim for Python Programmers"
- <https://github.com/nim-lang/Nim/wiki/Nim-for-Python-Programmers>
- Original written in English translated into Spanish
- GitHub Wiki page, written in Markdown format
- Community driven, updates in English

# How it normally goes

- You clone/copy the wiki page into a new version in your native language
- You start to manually translate each line
- It is a manual process
- Once the original document is updated, you start to pick and move each update to the translated document
- Prone to errors
- Make updates difficult

# Looks like an old problem

- Same issues as translation of strings in programs
- GNU Gettext could be used to solve these issues
- It extracts strings from source files
- Create a portable object file (PO)
- Clear, simple, text format
- Rich eco system with multiple tools
- Adopted by multiple projects
- Human readable format

#: Nim-for-Python-Programmers.md:block 1 (header) msgid "Table Of Contents" msgstr "Índice"

#: Nim-for-Python-Programmers.md:block 2 (table) msgid "[Comparison](#Comparison)" msgstr "[Comparação](#Comparison)"

#### How it works

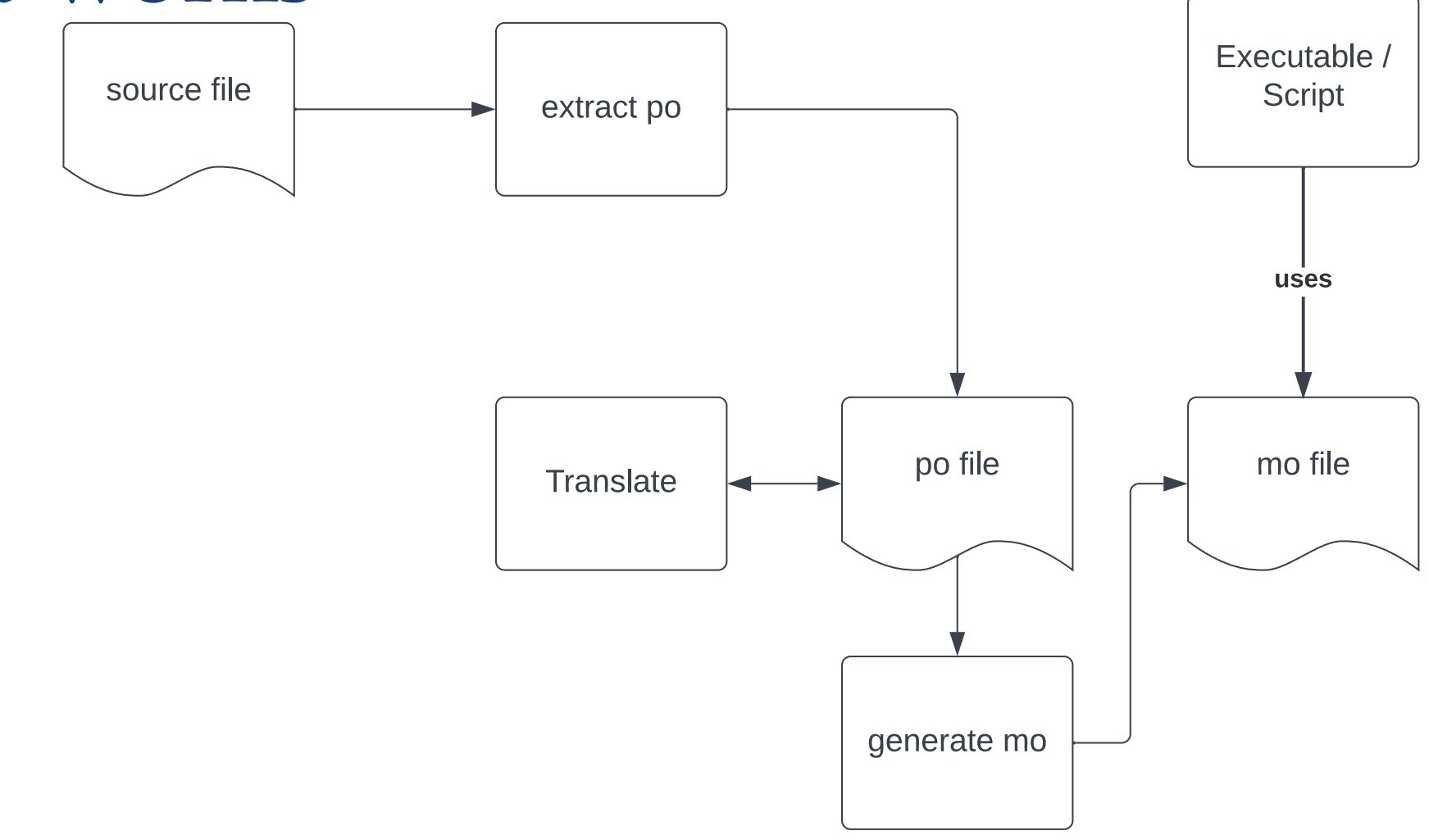

## Markdown files

- The initial challenge was to support markdown files or to create po files from a markdown source
- After testing multiple packages, mdpo was chosen.
- <https://github.com/mondeja/mdpo>
- Written in Python
- Can translate markdown to po and vice-versa

# po files

- It would be great to be able to open an manipulate these files in Python
- Polib does exactly this
- <https://github.com/izimobil/polib/>
- It can open, filter and update a po file
- Handy to check untranslated strings

# The cloud

- We can now easily extract untranslated strings from the po file
- It is cheap to translate strings
- Boto3 with AWS Translate
- Not free, but most of the time it should fit on free tier usage

po = polib.pofile(FILE) for entry in po.untranslated\_entries(): print(entry.msgid, entry.msgstr) response = client.translate\_text( Text=entry.msgid, TerminologyNames=[], SourceLanguageCode=SOURCE\_LANGUAGE, TargetLanguageCode=TARGET\_LANGUAGE, Settings={ 'Formality': 'FORMAL', 'Profanity': 'MASK' }) entry.msgstr = response["TranslatedText"] po.save()

# poedit

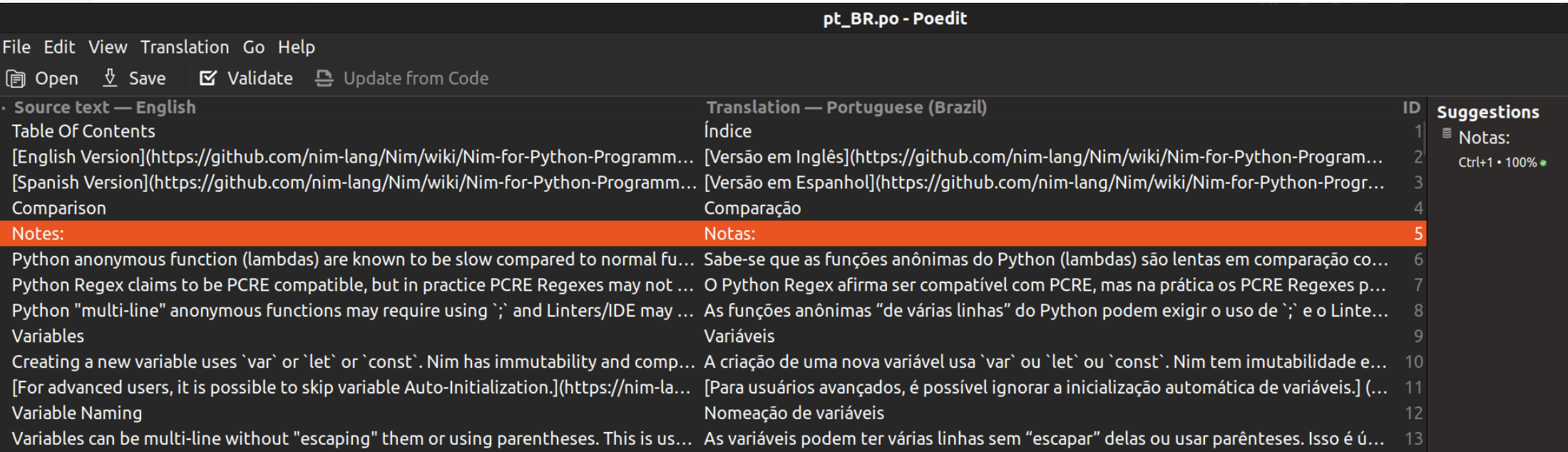

# Putting it all together

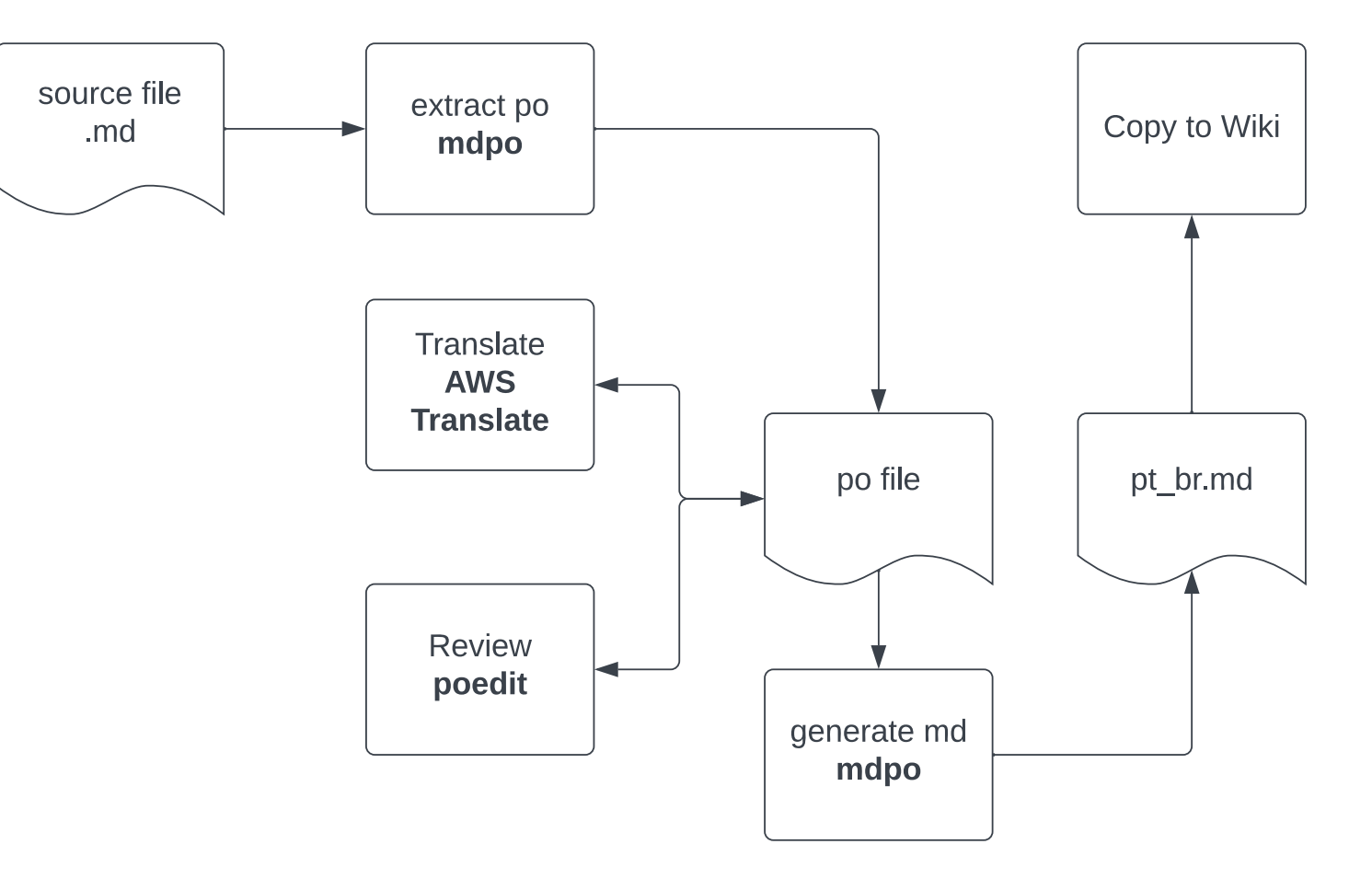

## Result

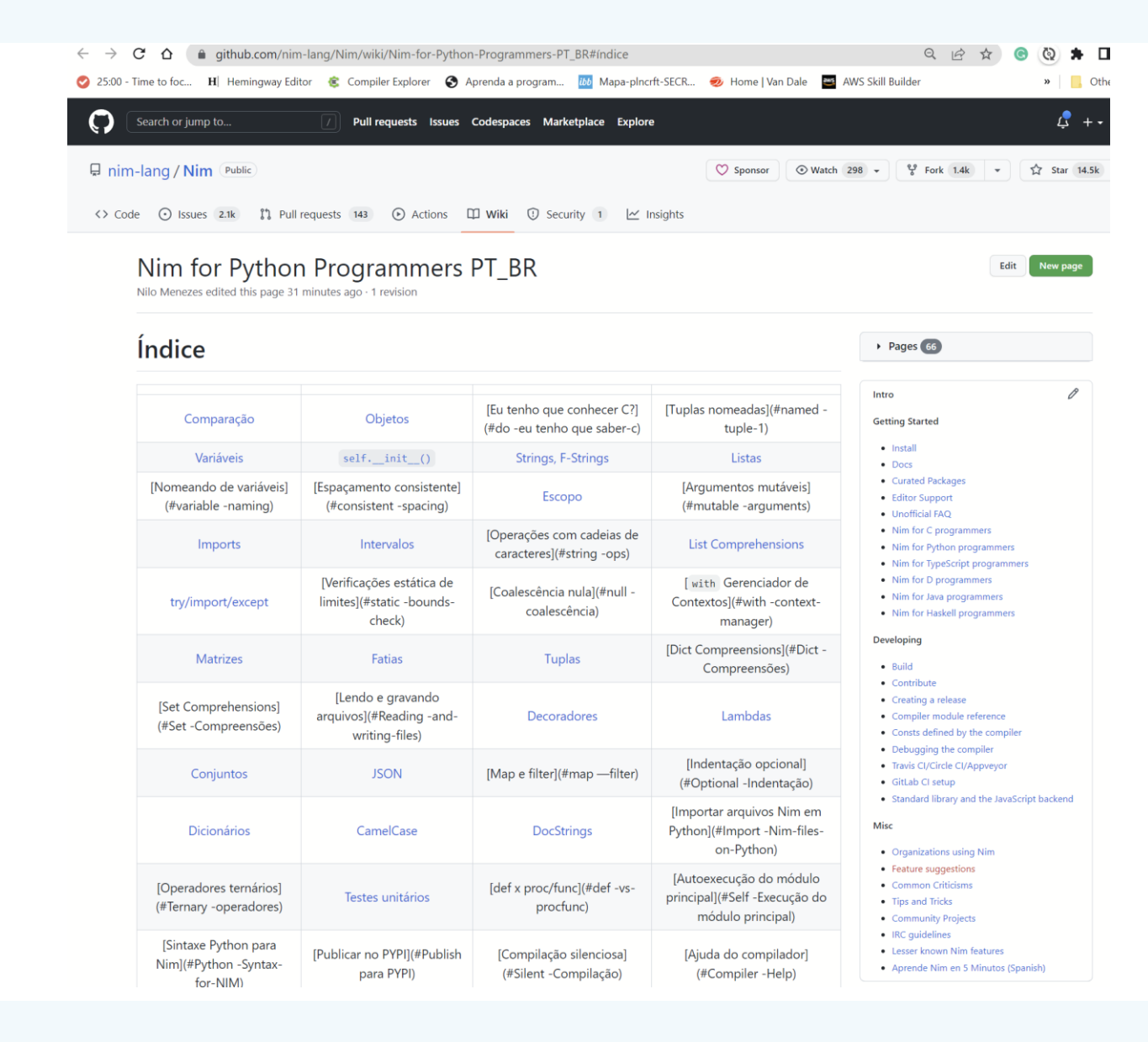

## Translation Project

- [https://github.com/lskbr/nim\\_for\\_python\\_programmers](https://github.com/lskbr/nim_for_python_programmers)
- Beta page:
- [https://github.com/nim-lang/Nim/wiki/Nim-for-Python-Programmers-PT\\_BR](https://github.com/nim-lang/Nim/wiki/Nim-for-Python-Programmers-PT_BR)

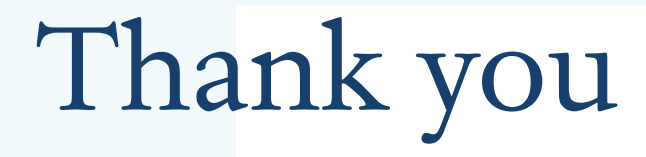

Contact: Nilo Menezes nilo@logikraft.be